# **Phasing report**

Mohamed Anis Satouri, Mai 2016 National Institute of Meteorology, Tunisia anissatouri@gmail.com

# **Contents**

| I. | Diagnostics in Horizontal Domains               | 2 |
|----|-------------------------------------------------|---|
|    | Configuration 903                               |   |
|    | Phasing work                                    |   |
|    | dd2met: tool to plot the fields of the 1D model |   |
|    | APPENDIX                                        |   |

This short report summarizes items tackled during the phasing of cy43\_t1 (pre-cycle).

# I. Diagnostics in Horizontal Domains

The main goal of this report is to validate the integration of the new diagnostics on horizontal domains tool «flexible DDH» in the cycle 43\_main.01, the integration work was done by Fabrice VOITUS.

The DDH tool provides, on user defined domains, the budget of prognostic variables, it's used mainly to understand the model's dynamical and physical interactions, the full documentation could be found under this link: <a href="http://www.cnrm-game-meteo.fr/gmapdoc//IMG/pdf/ddh.pdf">http://www.cnrm-game-meteo.fr/gmapdoc//IMG/pdf/ddh.pdf</a>

The methodology followed was to compare the computing time of the 4 experiences described in the table bellow, these 4 experiences are derived from 2 ARPEGE experiences built by Jean-Marcel PIRIOU (Many thanks Jean-Marcel for your help and support):

```
the first one : ARPEGE T1200 + physique oper /home/mrpm/mrpm606/experiments/arpege/pcmt_previ/7F2C/
```

the second one: ARPEGE T1200 + Physique PCMT

/home/mrpm/mrpm606/experiments/arpege/pcmt\_previ/7F2B/

From each experience we create 2 experiences by using either the old DDH, or by activating the flexible DDH, to do so we made use of 2 namelists :

```
The first one: physique oper + executable type 43_main.01
```

/home/gmap/mrpm/piriou/nam/nam\_j788

The second one: Physique PCMT + executable type 43\_main.01

prolix:/home/gmap/mrpm/piriou/nam/nam\_j795

To activate the flexible DDH we have to add the next gnam:

```
&NAMDDH
    LDDH_OMP=.TRUE.,
    LFLEXDIA=.TRUE.,
/
```

The pack used was compiled by Fabrice VOITUS and could be found on BEAUFIX under this path : /home/gmap/mrpm/voitus/pack/DDH\_cy43\_main\_debug

or on PROLIX under this path: /home/gmap/mrpm/voitus/pack/DDH\_cy43\_t1\_prolix\*

To activate the DR\_HOOK profiling wich allow to check the time consumption of the code in routine/line, we add the next variables in the header of each experience :

```
DR_HOOK=1
DR_HOOK_IGNORE_SIGNALS=-1
DR_HOOK_SILENT=1
DR_HOOK_OPT=prof
SWAPP_PROF=1
SWAPP_PROF_PATH=prof (défaut: $HOME/prof)
```

<sup>\*</sup> don't pay attention to the t1 in the name of the pack on PROLIX, it's just a handling error, it's indeed the branch 43\_main.01.

Olive swapp environment was used for all the experiences which could be found under this path: http://sxcoope1.cnrm.meteo.fr:8181/swapp\_entry/chico/Olive/Browse/home/coope/anis/experiments/

| <u>7F3P</u> : OPEF                              | R + Old DDH             | 7F30: PCMT + Old DDH                              |                                                             |  |  |  |
|-------------------------------------------------|-------------------------|---------------------------------------------------|-------------------------------------------------------------|--|--|--|
| Namelist : /home/gmap/m                         | rpm/piriou/nam/nam_j788 | Namelist : /home/gmap/m                           | rpm/piriou/nam/nam_j795                                     |  |  |  |
| Avg,time(secs)                                  | Avg,time(secs) 910.662  |                                                   | 1st run : 917.527<br>2nd run : 924.400<br>3rd run : 917.102 |  |  |  |
| 86RZ: OPER                                      | + Flexible DDH          | 86RY : PCMT + Flexible DDH                        |                                                             |  |  |  |
| Namelist : /home/gmap/m                         | rpm/piriou/nam/nam_j788 | Namelist : /home/gmap/mrpm/piriou/nam/nam_j795    |                                                             |  |  |  |
| gnam: &NAMDDH LDDH_OMP=.TRUE., LFLEXDIA=.TRUE., |                         | gnam: &NAMDDH LDDH_OMP=.TRUE., LFLEXDIA=.TRUE., / |                                                             |  |  |  |
| Avg,time(secs)                                  | 926.202                 | Avg,time(secs)                                    | 1st run : 936.613<br>2nd run : 941.529<br>3rd run : 938.765 |  |  |  |

Table.1: The different experiences: Physique OPER or PCMT, with or without Flexible DDH

All the tests run fine, and the difference in the computing time is acceptable, it's about 2 % between « 7F3O: PCMT + Old DDH » and « 86RY: PCMT + Flexible DDH » nevertheless, to understand the cause of this difference we proceeded as follows: The idea is to compare the subroutines that appear or disappear, to see the net balance on computational time: When the flexible DDH are activated, some new routines are activated. Others are inactivated.

|       | <u>86RY</u> : Flexible DDH |          |          |                              |       | <u>7F3O</u> : Old DDH |          |          |          |  |  |
|-------|----------------------------|----------|----------|------------------------------|-------|-----------------------|----------|----------|----------|--|--|
| Avg-% | Avg,time                   | Min,time | Max,time | Routine                      | Avg-% | Avg,time              | Min,time | Max,time | Routine  |  |  |
| 1,62% | 15,174                     | 12,69    | 17,003   | CPDYDDH                      | 1,84% | 16,909                | 14,833   | 19,512   | CPDYDDH  |  |  |
| 0,25% | 2,305                      | 0,666    | 3,476    | DDH_MIX:CLEANDDH             | 1,40% | 12,817                | 10,062   | 15,433   | CPPHDDH  |  |  |
| 0,04% | 0,404                      | 0,366    | 0,448    | DDH_MIX:NEW_ADD_<br>FIELD_2D |       |                       |          |          |          |  |  |
| 2,40% | 22,439                     | 20,435   | 26,326   | DDH_MIX:NEW_ADD_<br>FIELD_3D |       |                       |          |          |          |  |  |
| 0,00% | 0,011                      | 0        | 0,021    | DDH_MIX:RESET_DD<br>HFLEX    |       |                       |          |          |          |  |  |
| 0,03% | 0,268                      | 0,216    | 0,331    | DDH_MIX:SETDDH               |       |                       |          |          |          |  |  |
| 0,00% | 0,033                      | 0,024    | 0,044    | DDH_MIX:STOREDDH             |       |                       |          |          |          |  |  |
| 0,00% | 0,019                      | 0,007    | 0,028    | DISTDDH                      | 0,00% | 0,032                 | 0,008    | 0,036    | DISTDDH  |  |  |
| 0,36% | 3,405                      | 1,402    | 8,307    | DRESDDH                      | 0,28% | 2,584                 | 0,627    | 7,182    | DRESDDH  |  |  |
| 0,35% | 3,292                      | 2,988    | 4,698    | GPINIDDH                     | 0,09% | 0,79                  | 0,56     | 1,003    | GPINIDDH |  |  |
| 0,01% | 0,069                      | 0,054    | 0,11     | POSDDH                       | 0,00% | 0,012                 | 0,009    | 0,028    | POSDDH   |  |  |
| 0,01% | 0,054                      | 0,052    | 0,058    | SUMDDH                       | 0,01% | 0,054                 | 0,052    | 0,058    | SUMDDH   |  |  |

| 0,00%  | 0,015  | 0,005  | 0,017  | SUNDDH     | 0,00% | 0,014 | 0,002 | 0,058 | ZERODDH    |
|--------|--------|--------|--------|------------|-------|-------|-------|-------|------------|
| 0,00%  | 0,021  | 0,005  | 0,05   | ZERODDH    |       |       |       |       |            |
| 0,0152 | 14,215 | 12,475 | 15,361 | CPTEND_NEW | 0,90% | 8,258 | 6,933 | 9,712 | CPTEND_NEW |
|        |        |        |        |            |       |       |       |       |            |
| 6,59%  | 61,72  |        |        |            | 4,52% | 41,47 |       |       |            |

Table.2: Comparison of the computing time between the new and old DDH routines

As expected the new DDH routines are the source of these 2% of computing time, which remains acceptable given that the Flexible DDH is more efficient than the old one.

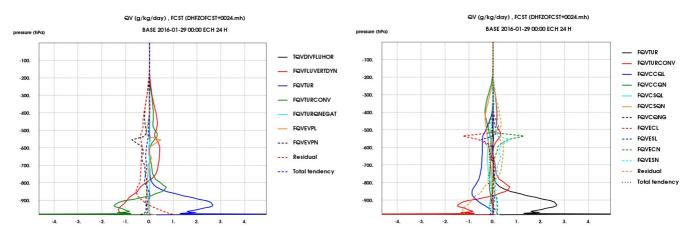

Fig.1: 7F3O: Profiling water vapour budget

Fig.2: 86RY: Profiling water vapour budget

The water vapour budget of the 2 experiences 7F3O and 86RY shows that the Flexible DDH is able to reproduce faithfully the results of the old version, I also calculated the difference between the 2 DDH files of the 2 experiences at ECH 24 H, then I plotted the final values of each variable: the temperature and the water vapour, and the result was nil, which confirm that the new DDH is fine.

**NB**: To recognize the meaning of the different variables, fluxes and tendencies you have to refer back to the documentation, otherwise if not found there, you can search for it in the routine cptend\_new.F90 for the new DDH version and in the routine cpphddh.F90 for the old DDH.

# **II. Configuration 903**: First test to replace the 901 configuration by a Fullpos configuration :

The 901 configuration is a particular configuration that transforms GRIB files (format used at ECMWF) to ARPEGE file FA (format used at METEO-FRANCE). Followed by an execution of the Fullpos it provides, for example, coupling files for ALADIN/AROME from ECMWF data.

For reasons of maintenance costs, it was agreed to replace this couple (conf 901, Fullpos), by a Fupllpos configuration able to read ECMWF GRIB files, and transforms them directly to FA files in a geometry of your choice (global or limited area).

A quick test of the configuration 901 under mitraillette has shown that there is a bug with the mini values; all the mini values were equal to 0, according to the routine cprep1.F90 the variable ZZMIN was not initialised. This initialisation concerns a print of listing. Indeed, we had only to comeback the following line code deleted by accident at ECMW in CY42 in the routine cprep1.F90 to fix this issue.

## ZZMIN=MINVAL(P\_ZZFAGG(1:NGPTOTG))

the script used to test the configuration 903 could be found under this path:

/home/gmap/mrpe/satouria/conf\_903/ec903

In comparison with the script of the job conf901 only the namelist is modified.

The first run produces this error:

#### ABOR1 CALLED

### SU\_MCICA:ERROR OPENING FILE MCICA

MCICA refers to the radiation scheme for short wavelengths; but we did not need the radiation scheme in this configuration; to disable it, we have to add in the namelist NAERAD:

LSRTM=.FALSE.,

LRRTM=.FALSE.,

Then I got:

#### NHTYP OVERWRITTEN BY FILE FRAME

### ABORT! 1 SUECRAD: UNABLE TO OPEN RADIATION GRID RTABLE FILE

which refers also to the radiation scheme, so the next key should be turned off in the namelist:

LERADI=.FALSE.,

After that, the run goes further, but the troubles are not over there:

### ABORT! 1 IOSTREAM MIX:SPEC IN - MISSING FIELD

This error is due to the specific kind of extraction of the input files for the conf901 from the ECMWF data base MARS. The first approach is to modify the existing input files, otherwise a new extraction from "mars data base" will be needed, a work that requires later a hard work of validation, and more time working than the duration of my stay, so I stopped at this level, Ryad EL KHATIB continues working thereupon.

# **III. Phasing work**

Mitraillette tests were done to perform comparison between cy43t1.02 and cy43\_main.01 (the reference). The full status of validation (the crashing part) as reported by Oldřich Španiel will be included in the appendix, in this part I present only the crashes on which I worked.

\* OAHFE049 - Conf 001HYD FPOS OPE2; LELAM=T; CFPFMT=LALON; OFF-LINE; dm32; 16 nd; 12 td;

- AHFE "ope2":
  - Domain and resolution: dep=ALADIN-FRANCE L60, arr=FRANX01 L60.
  - Date of the initial situation: 15 Jan 2010 03TU.
  - Initial file: FRAN\_20100115r0\_ope\_analyse+0003.
  - Departure climatology: clim\_france.09km51.14.m01.
  - Arrival climatology: clim dap.franx01.10.m01.

\* OAHFE050 - Conf 001HYD FPOS OPEX; LELAM=T; CFPFMT=LELAM; C+I; OFF-LINE; dm32; 16 nd; 12 td;

- AHFE "opex":
  - Domain and resolution: dep=ALADIN-FRANCE L60, arr=ALADIN-FRANCE L60.
  - Date of the initial situation: 15 Jan 2010 03TU.
  - Initial file: FRAN\_20100115r0\_ope\_analyse+0003.
  - o Climatology: none.

cy43\_main - ok

cy43t1.01 - ABORT! 15 RDFA2GP: FIELD IS MISSING :CLPVEIND.MOD.XFU cy43t1.02 - ABORT! 15 RDFA2GP: FIELD IS MISSING :CLPVEIND.MOD.XFU

The abort occurred in the following program chain:

rdfa2gp() at rdfa2gp.F90:228 sugrxfu() at sugrxfu.F90:89 sueinif() at sueinif.F90:170 elsac\_IP\_elsac\_slow\_() at elsac.F90:179 elsac() at elsac.F90:103 cnt3\_lam() at cnt3\_lam.F90:59 cnt3() at cnt3.F90:144 cnt2() at cnt2.F90:113 cnt1() at cnt1.F90:126 cnt0() at cnt0.F90:166 master() at master.F90:146

The above crash was resolved (thanks to Ryad El KHATIB), the fix consists on adding new namelist key LXVEIN which activates ventilation index, the modified source files are :

arpifs/module/yomxfu.F90 arpifs/fullpos/sufpxfu.F90 arpifs/namelist/namxfu.nam.h arpifs/setup/suxfu.F90

After including this fix the tests run well, there is no numerical impact detected on the spectral norms, and the differences in the gridpoint norms are in the order of numerical noise, like shown in the next 2 figures.

### AHFE "ope2":

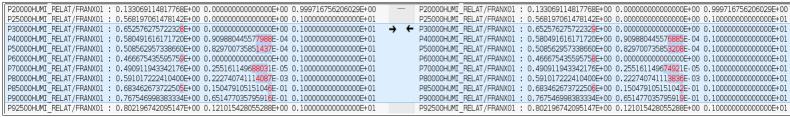

**Fig.3:** Gridpoint norms comparison for the test AHFE "ope2": between the cy43\_main.01(left) and cy43t1.02 (right)

# AHFE "opex":

| P10000HUMI_RELAT/000 | : 0.148105388982910E-01 0.970162890474857E-08 0.855331249818763E-01                               | P10000HUMI_RELAT/000                     | : 0.148105388982910E-01 0.970162890474857E-08 0.855331249818763E-01                            |
|----------------------|---------------------------------------------------------------------------------------------------|------------------------------------------|------------------------------------------------------------------------------------------------|
| P15000HUMI_RELAT/000 | : 0.298172698717275E-01316524962 <mark>73321</mark> 1E-07 0.131426276618802 <del>E+</del> 00      | → ← P15000HUMI_RELAT/000                 | : 0.298172698717275E-01316524962 <mark>82862</mark> 1E-07 0.131426276618802 <del>E+</del> 00   |
| P20000HUMI_RELAT/000 | : 0.153841656664345E+00739300781 <mark>468777</mark> E-06 0.999985407336304E+00                   | P20000HUMI_RELAT/000                     | : 0.153841656664345E+00739300781 <mark>371632</mark> E-06 0.999985407336304E+00                |
| P25000HUMI_RELAT/000 | : 0.549111311955579E+00 0.1097836098 <mark>69574</mark> E-05 0.100010336184446E+01                | P25000HUMI_RELAT/000                     | : 0.549111311955579E+00 0.1097836098 <mark>58471</mark> E-05 0.100010336184446E+01             |
| P30000HUMI_RELAT/000 | : 0.626329928815741E+00 0.3578288931 <mark>54943</mark> E-05 0.100011688972843E+01                | P30000HUMI_RELAT/000                     | : 0.626329928815741E+00 0.3578288931 <mark>49392</mark> E-05 0.100011688972843E+01             |
| P40000HUMI_RELAT/000 | : 0.574443068767736E+00 0.154174230686 <mark>366</mark> E-03 0.100065180977190E+01                | P40000HUMI_RELAT/000                     | : 0.574443068767736E+00 0.154174230686 <mark>144</mark> E-03 0.100065180977190E+01             |
| P50000HUMI_RELAT/000 | : 0.509371751468838E+00 0.29558517120 <mark>5037</mark> E-03 0.100044441619075E+01                | P50000HUMI_RELAT/000                     | : 0.509371751468838E+00 0.29558517120 <mark>4871</mark> E-03 0.100044441619075E+01             |
| P60000HUMI_RELAT/000 | : 0.45241908070370 <mark>3E</mark> +00 0.80379003975 <mark>8667</mark> E-04 0.100051089536629E+01 | P60000HUMI_RELAT/000                     | : 0.45241908070370 <mark>2E+00 0.80379003975<mark>5614</mark>E-04 0.100051089536629E+01</mark> |
| P70000HUMI_RELAT/000 | : 0.462705907550662E+00 0.16822870559 <mark>318</mark> 7E-04 0.100069081248921E+01                | <ul> <li>P70000HUMI_RELAT/000</li> </ul> | : 0.462705907550662E+00 0.16822870559 <mark>207</mark> 7E-04 0.100069081248921E+01             |
| P80000HUMI_RELAT/000 | : 0.582453592124026E+00 0.225197656879 <mark>894</mark> E-03 0.100056883628645E+01                | P80000HUMI_RELAT/000                     | : 0.582453592124026E+00 0.225197656879 <mark>617</mark> E-03 0.100056883628645E+01             |
| P85000HUMI_RELAT/000 | : 0.674580269455267E+00 0.157595226919364E-01 0.100043216001479E+01                               | P85000HUMI_RELAT/000                     | : 0.674580269455267E+00 0.157595226919361E-01 0.100043216001479E+01                            |
| P90000HUMI RELAT/000 | : 0.752439506034325E+00 0.316748180842022E-01 0.100057693289545E+01                               | P90000HUMI RELAT/000                     | : 0.752439506034325E+00 0.316748180842022E-01 0.100057693289545E+01                            |

**Fig.4:** Gridpoint norms comparison for the test AHFE "opex": between the cy43\_main.01(left) and cy43t1.02 (right)

\* OAHUT000 - Hydrostatic 1D model with SL2TL advection scheme, ALADIN physics.

- Range 3h,  $\Delta t = 240$ . s.
- Domain and resolution: 1D column, L79.
- Initial file: FILE1D ARMCU L79 ALD.

\* **OARUT001** - Hydrostatic 1D model with SL2TL advection scheme, AROME physics.

- Range 3h,  $\Delta t=240$ . s.
- Domain and resolution: 1D column, L79.
- Initial file: FILE1D\_ARMCU\_L79\_ARO.
- Additional file for SURFEX: FILE1D\_PREPSURF\_IDEALFLUX\_1997.fa.

The first test returned the next error, and was resolved by removing NFRISP et N1ISP from the namelist and more generally any other variable "\*ISP\*" should be deleted, as well as LMOVPH.

# forrtl: severe (19): invalid reference to variable in NAMELIST input fort.4, line 95, position 10

The next 2 bugs were:

# ABORT! 1 SUSPECA\_FIXUP: THIS IS APPARENTLY Ps, NOT LN(Ps)!

The abort occurred in the following program chain: suspeca\_fixup() at suspeca\_fixup.F90:84 suspeca() at suspeca.F90:208 suspec() at suspec.F90:167 sueinif() at sueinif.F90:149 elsac\_IP\_elsac\_slow\_() at elsac.F90:179 elsac() at elsac.F90:103 cnt3\_lam() at cnt3\_lam.F90:59 cnt3() at cnt3.F90:144 cnt2() at cnt2.F90:113

cnt1() at cnt1.F90:126 cnt0() at cnt0.F90:166 master() at master.F90:146

### ABORT! 1 RDFA2GP: FIELD IS MISSING: S001FORC0001

The first because the new cycle no longer supports files that contain Ps instead of Ln (Ps), the second due to the numbers included in the fields names passed to 4 digits instead of 3, so we had to change the startup files for these experiences. (work done by Yves BOUTELOUP).

The comparison of the spectral norms shown highest differences after the 8<sup>th</sup> digit, differences being seen from time step 17 for the GPNORM TKE, and from time step 16 for the GPNORM SRC.

| GPNORM RA      | IN AVERAGE                              | MINIMUM               | MAXIMUM                            |   |          | GPNORM RAI | N           | AVERAGE                      | MINIMUM               | MAXIMUM               |
|----------------|-----------------------------------------|-----------------------|------------------------------------|---|----------|------------|-------------|------------------------------|-----------------------|-----------------------|
| A <sup>1</sup> | /E441994144892376-252                   | 872938436162443-251   | 0.000000000000000 <del>E+</del> 00 |   |          | A۷         | E441994     | 144892376-252                | 872938436162443 - 251 | 0.000000000000000E+00 |
| GPNORM TKE     | AVERAGE                                 | MINIMUM               | MAXIMUM                            |   |          | GPNORM TKE |             | AVERAGE                      | MINIMUM               | MAXIMUM               |
| A <sup>v</sup> | /E 0.88188799081 <mark>3902</mark> E-01 | 0.99999999999989E-06  | 0.369425110482999E+00              | → | <b>+</b> | ΑV         | E 0.881887  | 99081 <mark>4005</mark> E-01 | 0.99999999999989E-06  | 0.369425110483032E+00 |
| GPNORM CL      | DUD_FRACTI AVERAGE                      | MINIMUM               | MAXIMUM                            |   |          | GPNORM CLC | UD_FRACTI   | AVERAGE                      | MINIMUM               | MAXIMUM               |
| A <sup>x</sup> | /E 0.235427119330142E-01                | 0.240000000000000E-10 | 0.257874307689776E+00              |   |          | AV         | E 0.235427  | 119330142E-01                | 0.240000000000000E-10 | 0.257874307689776E+00 |
| GPNORM CV      | PREC_FLUX AVERAGE                       | MINIMUM               | MAXIMUM                            |   |          | GPNORM CV  | PREC_FLUX   | AVERAGE                      | MINIMUM               | MAXIMUM               |
| A <sup>v</sup> | /E 0.0000000000000000E+00               | 0.000000000000000E+00 | 0.0000000000000000E+00             |   |          | A۷         | E 0.000000  | 000000000E+00                | 0.000000000000000E+00 | 0.000000000000000E+00 |
| GPNORM CV      | GQ AVERAGE                              | MINIMUM               | MAXIMUM                            |   |          | GPNORM CVC | Q           | AVERAGE                      | MINIMUM               | MAXIMUM               |
| A <sup>v</sup> | /E 0.119685766868414E-04                | 481802573028961E-07   | 0.707870592051695E-04              | → | <b>+</b> | A۷         | E 0.119685  | 766868 <mark>396</mark> E-04 | 481802573028961E-07   | 0.707870592051574E-04 |
| GPNORM RAI     | LIQUID_WATER AVERAGE                    | MINIMUM               | MAXIMUM                            |   |          | GPNORM RAD | LIQUID_WATE | R AVERAGE                    | MINIMUM               | MAXIMUM               |
| A <sup>v</sup> | E 0.670287416871716E-06                 | 0.000000000000000E+00 | 0.878765258820255E-05              |   |          | A۷         | E 0.670287  | 416871716E-06                | 0.000000000000000E+00 | 0.878765258820255E-05 |

**Fig.5:** Spectral norms comparison for the test AHUT : between the cy43\_main.01(left) and cy43t1.02 (right)

| GPNORM        | GRAUPEL | _ AVERAGE                            | MINIMUM                                | MAXIMUM                               |     | GPNORM GR      | AUPEL   | AVERAGE                             | MINIMUM                                 | MAXIMUM                                 |
|---------------|---------|--------------------------------------|----------------------------------------|---------------------------------------|-----|----------------|---------|-------------------------------------|-----------------------------------------|-----------------------------------------|
|               | AVE     | 0.000000000000000 <del>E+</del> 00   | 0.000000000000000000000000000000000000 | 0.00000000000000000000000000000000000 |     | A'             | VE 0    | .00000000000000 <del>E+</del> 00    | 0.00000000000000000000000000000000000   | 0.0000000000000000000000000000000000000 |
| <b>GPNORM</b> | TKE     | AVERAGE                              | MINIMUM                                | MAXIMUM                               |     | GPNORM TKI     | E       | AVERAGE                             | MINIMUM                                 | MAXIMUM                                 |
|               | AVE     | 0.642112745024588E-01                | . 0.100000000000000E-05                | 0.44391319 <mark>5317661E+</mark> 00  | → ← | • A'           | VE 0    | .6421127 <mark>32530903</mark> E-01 | 0.100000000000000E-05                   | 0.44391319 <mark>2492604</mark> E+00    |
| GPNORM        | CLOUD_F | FRACTI AVERAGE                       | MINIMUM                                | MAXIMUM                               |     | GPNORM CL      | .OUD_FR | ACTI AVERAGE                        | MINIMUM                                 | MAXIMUM                                 |
|               | AVE     | 0.000000000000000 <del>E+</del> 00   | 0.000000000000000000000000000000000000 | 0.00000000000000000000000000000000000 |     | A <sup>1</sup> | VE 0    | .00000000000000 <del>E+</del> 00    | 0.00000000000000000000000000000000000   | 0.000000000000000 <del>E+</del> 00      |
| GPNORM        | SRC     | AVERAGE                              | MINIMUM                                | MAXIMUM                               |     | GPNORM SR      | kC .    | AVERAGE                             | MINIMUM                                 | MAXIMUM                                 |
|               | AVE     | 0.346786 <mark>706442978</mark> E-05 | 0.985699542980651E-10                  | 0.228969 <mark>610794276</mark> E-04  | → ← | • A            | VE 0    | .346786 <mark>697112765</mark> E-05 | 0.985699542980651E-10                   | 0.228969 <mark>591754974</mark> E-04    |
| <b>GPNORM</b> | RAD_LIC | QUID_WATER AVERAGE                   | MINIMUM                                | MAXIMUM                               |     | GPNORM RAI     | D_LIQU  | JID_WATER AVERAGE                   | MINIMUM                                 | MAXIMUM                                 |
|               | AVE     | 0.00000000000000 <del>E+</del> 00    | 0.000000000000000000000000000000000000 | 0.00000000000000000000000000000000000 |     | A <sup>1</sup> | VE 0    | .00000000000000 <del>E+</del> 00    | 0.0000000000000000000000000000000000000 | 0.0000000000000000000000000000000000000 |

**Fig.6:** Spectral norms comparison for the test ARUT : between the cy43\_main.01(left) and cy43t1.02 (right)

AVE TKE (test ARUT) at the end is: (which seems to be ok)

cy43\_main.01 : 0.7172342805<mark>9737</mark>8E-01 cy43t1.02 : 0.7172342805<mark>5554</mark>8E-01

For the AHUT test we have almost a Bit-for-bit reproducibility of the spectral norms, for ARUT test the differences between cy43\_main.01 and cy43t1.02 are in the order of numerical noise, which is confirmed by the 2 next figures.

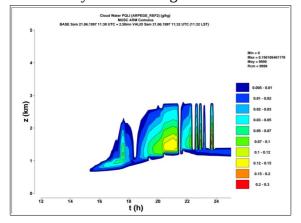

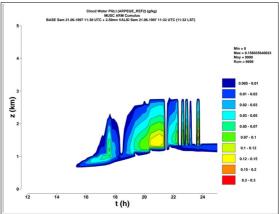

Fig.7: Cloud water PQLI (g/kg) for the test AHUT cy43\_main.01(left) and cy43t1.02 (right)

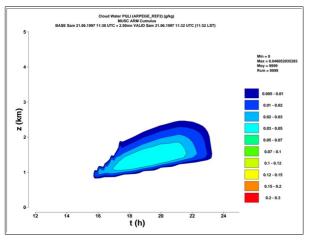

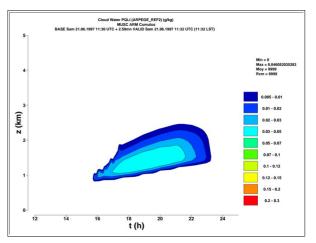

Fig.8: Cloud water PQLI (g/kg) for the test ARUT cy43\_main.01(left) and cy43t1.02 (right)

# N.B

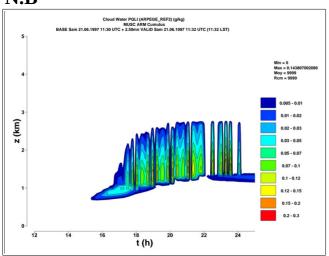

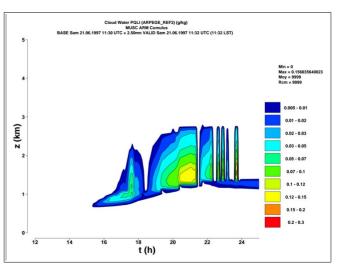

**Fig.9:** Cloud water PQLI (g/kg) for the test ARUT cy41t1\_op1(left) and cy43t1.02 (right)

Like shown in the above figure, we notice some differences between cy41t1 and cy43t1 for the 1D model, and according to Yves BOUTELOUP, this is without doubt due to physics settings, and for him the obtained results validate the cy43\_t1 in regards to the 1D model.

\* OAHME008 - Hydrostatic FULLPOS test "lamars"

I noticed the next warning in the listing of this job

# WARNING: Const.Clim.sfx SHOULD BE RENAMED const.clim.sfx.FRANGP

If we did this rename the run abort, keeping the same name makes the run go forward.

The first error is:

# forrtl: severe (174): SIGSEGV, segmentation fault occurred

The abort occurred in the following program chain:

| ALDEXE | 00000000A14CD2D read_covers_parar | n 116 read_covers_param.F90 |
|--------|-----------------------------------|-----------------------------|
| ALDEXE | 00000000A0C9336 ini_data_cover_   | 963 ini_data_cover.F90      |
| ALDEXE | 000000000950EE88 init_surf_atm_n_ | 395 init_surf_atmn.F90      |
| ALDEXE | 0000000036D06E7 init_pgd_surf_atm | 75 init_pgd_surf_atm.F90    |
| ALDEXE | 0000000036BBE75 ini_prep_surfex_a | 88 ini_prep_surfex_aroc.F90 |
| ALDEXE | 00000000094C171D fp2sx1_          | 223 fp2sx1.F90              |
| ALDEXE | 000000000071FB38 gridfpos_        | 364 gridfpos.F90            |

| ALDEXE | 00000000093B7B8C cnt4_ | 924 cnt4.F90   |
|--------|------------------------|----------------|
| ALDEXE | 0000000000668AE6 cnt3_ | 152 cnt3.F90   |
| ALDEXE | 0000000000668867 cnt2_ | 109 cnt2.F90   |
| ALDEXE | 000000000668590 cnt1_  | 125 cnt1.F90   |
| ALDEXE | 00000000005C65C3 cnt0_ | 166 cnt0.F90   |
| ALDEXE | 00000000005C5BEC MAIN  | 139 master.F90 |

In the default mitraillete AHME test we have:

MPI\_TASKS=1, OMP\_NUM\_THREADS=40.

OMP\_STACKSIZE=1G, KMP\_STACKSIZE=1G, KMP\_MONITOR\_STACKSIZE=1G.

With these values of stacksize the job abort even with MPI\_TASKS=2 , OMP\_NUM\_THREADS=20 or MPI\_TASKS=4 , OMP\_NUM\_THREADS=10.

# Fixed by making:

OMP\_STACKSIZE=2G, KMP\_STACKSIZE=2G, KMP\_MONITOR\_STACKSIZE=2G. We have 2 version of surfex 7.3: the one used for the moment (mai 2016) in default mitraillete tests, and the 2nd one is in the next path:

/home/gmap/mrpm/seity/ECOCLIMAP/7.3/ecoclimap7.3.tgz

for this test OAHME008, the spectral norms for cy43\_main with the 2 above surfex versions are the same except :

# SFX.TS\_WATER /FRANGP:

| OAHME008<br>cy43_main | AVERAGE                              | MINIMUM               | MAXIMUM                              |
|-----------------------|--------------------------------------|-----------------------|--------------------------------------|
| surfex7.3_v1          | 0.279 <mark>103315681220</mark> E+03 | 0.264938187133302E+03 | 0.29 <mark>471075694125</mark> 0E+03 |
| surfex7.3_v2          | 0.279 <mark>659899752015</mark> E+03 | 0.264938187133302E+03 | 0.29 <mark>582495820638</mark> 0E+03 |

The next AHME tests for cy43\_main+surfex\_7.3 are performed with surfex7.3\_v2.

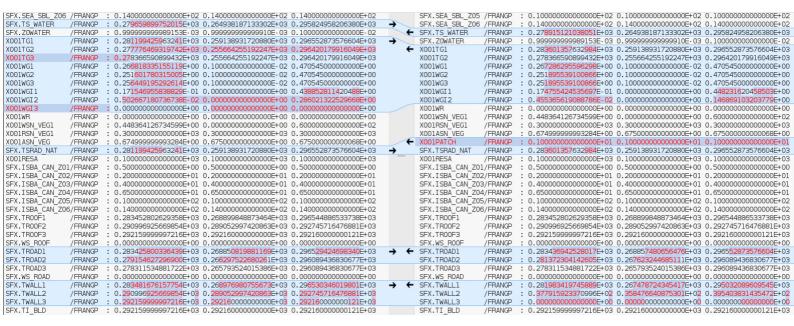

**Fig.10:** Spectral norms comparison for the test AHME008 : between the cy43\_main.01+surfex\_7.3 and cy43\_main.01+surfex\_8 (right)

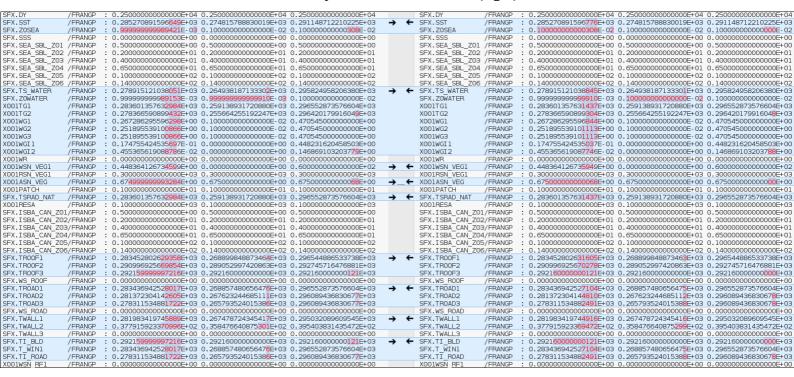

**Fig.11:** Spectral norms comparison for the test AHME008 : between the cy43\_main.01+surfex\_8 and cy43t1.02+surfex\_8 (right).

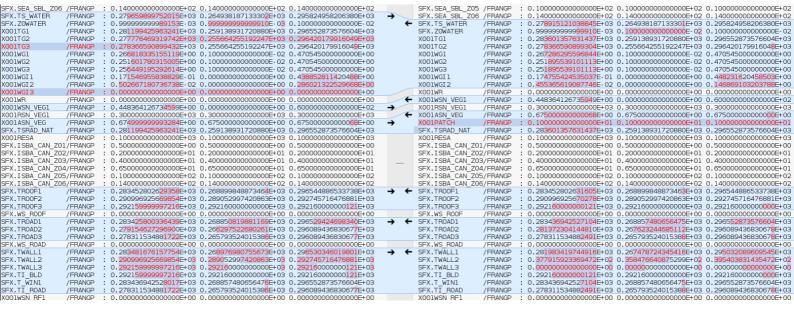

**Fig.12:** Spectral norms comparison for the test AHME008 : between the cy43\_main.01+surfex\_7.3 and cy43t1.02+surfex\_8 (right).

The differences in spectral norms seems to be related to a bug in surfex 8, for example :

#### SFX.TWALL3 /FRANGP

# IV. dd2met: tool to plot the fields of the 1D model

In this paragraph I explain how to install the dd2met tool and how to plot the fields of the 1Dmodel.

- The run of the 1D model produces files of the form : Out.xxx.xxxx.lfa
- If you are running AHUT or ARUT mitraillete tests and these files are not produced, then you have just to put LMUSCLFA = .TRUE. in NAMLSFORC.

# &NAMLSFORC &NAMLSFORC LMUSCLFA=.FALSE., LMUSCLFA=.TRUE.,

- Verify that you have the executable mevol « type mevol », if not then you have to install the ddhtoolbox.
- Get the dd2met from /public/proc/boutelou/dd2met.tar.gz
   or via firefox <a href="http://webdav.cnrm.meteo.fr/public/proc/boutelou/">http://webdav.cnrm.meteo.fr/public/proc/boutelou/</a>

If you have a metview 4 or more recent version then download dd2met\_20141015.tar.gz, because the routine curveview is no more supported, it's replaced by cview.

- Unzip this archive in a directory (eg "dd2met"!)
- In the .bash\_profile add the path to dd2met in your PATH:

"export PATH=\$PATH:/home/path\_to\_dd2met", then the variable DD2MET\_ HOME:

The next paragraph explain how to plot the field PQLI

– If it's good, then do "mevol -c1000 PQLI Out.\* This will generate 2 files "PQLI.tmp.evol" and PQLI.tmp.doc, the .doc file should look like :

```
#FORMAT=XYV
#0PF
#INTERPOLE=200 150
#METHODE_EXTRAPOLATION=Y_PUIS_X
#LEGENDE_Y=z (km)
#Y_MAX_LIMIT=15.
#LEGENDE_X=t (h)
#TITRE=PQLI
#FICHIER=PQLI.tmp.evol
#UNITE=
#DATE=BASE Sam 21.06.1997 11:00 UTC + 2mn VALID Sam 21.06.1997 11:02 UTC (11:02 LST)
#ORIGINE=AHUT
```

– Replace it with this, for the figure to be more readable

```
#FORMAT=XYV
#LEGENDE_Y=z (km)
#Y_MAX_LIMIT=5.
#LEGENDE X=t(h)
#TITRE=Cloud Water PQLI (ARPEGE_REF2)
#FICHIER=PQLI.tmp.evol
#UNITE=g/kg
#DATE=BASE Sam 21.06.1997 11:30 UTC + 2.50mn VALID Sam 21.06.1997 11:32 UTC (11:32 LST)
#ORIGINE=MUSC ARM Cumulus
#ISO=0.005=0.000=0.000=0.706
#ISO=0.01=0.000=0.239=1.000
#ISO=0.02=0.000=0.714=1.000
#ISO=0.03=0.000=1.000=0.984
#ISO=0.05=0.000=1.000=0.537
#ISO=0.07=0.306=1.000=0.000
#ISO=0.1=0.796=1.000=0.000
#ISO=0.12=0.988=1.000=0.000
#ISO=0.15=1.000=0.525=0.000
#ISO=0.2=1.000=0.000=0.047
#ISO=0.3000000=1.000=0.000=0.510
```

- Type dd2met fic.doc or dd2met -noplot fic.doc <== In the latter case a .ps file is generated but it is not drawn.
- For the mitraillete test if the obtained figure is blank(you don't see cloud), then probably you have a simulation only of 2 hours instead of 15h, you have to modify the namelist NAMARG like this :

| &NAMARG       | &NAMARG       |
|---------------|---------------|
| CUSTOP='t45', | CUSTOP='h15', |

<sup>&</sup>quot;export DD2MET\_HOME=/home/path\_to\_dd2met".

# V. APPENDIX

This is the status of validation cy43t1.02. (the crashing part) as reported by Oldřich Španiel.

#### **EXECUTION**

#### mono

- \* **OAHUT000** Hydrostatic 1D model with SL2TL advection scheme, ALADIN physics.
- \* **OARUT001** Hydrostatic 1D model with SL2TL advection scheme, AROME physics. cy43\_main ok

cy43t1.01 - RDFA2GP: FIELD IS MISSING: S001FORC0001

cy43t1.02 - SUSPECA\_FIXUP: THIS IS APPARENTLY Ps, NOT LN(Ps)!

**FIXED** 

\* OAHME008 - Hydrostatic FULLPOS test "lamars"

run only if OMP\_STACKSIZE=2G, KMP\_STACKSIZE=2G, KMP\_MONITOR\_STACKSIZE=2G (SIGSEGV !)

and SURFEX v8.0 (ecoclimapI\_covers\_param.bin, ecoclimapII\_af\_covers\_param.bin, ecoclimapII\_eu\_covers\_param.bin)

\* OAXCX009 - Conf 923; domain=lelam\_lace

run only if OMP\_STACKSIZE=4G, KMP\_STACKSIZE=4G, KMP\_MONITOR\_STACKSIZE=4G (SIGSEGV!)

#### multi

all ecoclimfiles have to be change to SURFEX v8.0

\* **OAHFE049** - Conf 001HYD FPOS OPE2; LELAM=T; CFPFMT=LALON; OFF-LINE; dm32; 16 nd; 12 td;

cy43\_main - ok

cy43t1.01 - ABORT! 15 RDFA2GP: FIELD IS MISSING :CLPVEIND.MOD.XFU

cy43t1.02 - ABORT! 15 RDFA2GP: FIELD IS MISSING :CLPVEIND.MOD.XFU

**FIXED** 

\* **OAHFE050** - Conf 001HYD FPOS OPEX; LELAM=T; CFPFMT=LELAM; C+I; OFF-LINE; dm32; 16 nd; 12 td;

cy43\_main - ok

cy43t1.01 - ABORT! 15 RDFA2GP: FIELD IS MISSING :CLPVEIND.MOD.XFU

cy43t1.02 - ABORT! 15 RDFA2GP: FIELD IS MISSING :CLPVEIND.MOD.XFU

FIXED

\* OAA1T054 - Conf 001HYD sl2tl (cf. ALARO); DFI; dm32; 16 nd; 12 td;

cy43t1.01 - crashed

cy43t1.02 - ok (Luc fix)

# \* OAR1T058, OAR1T059, OAR1T060, OAR1T061

Conf 001 sl2tl (cf. AROME); no DFI; CheapPCiter; NH d4; Nesc; GWadv; nd4sys=2; dm32; 16 nd; 12 td;

Conf 001 sl2tl (cf. AROME); no DFI; FullPCiter; NH d4; Nesc; GWadv; nd4sys=2; dm32; 16 nd; 12 td;

Conf 001 sl2tl (cf. AROME); no DFI; NoPCiter; hydrostatic; Settls; COMAD; dm32; 16 nd; 12 td;

Conf 001 sl2tl (cf. AROME); no DFI; NoPCiter; hydrostatic; Settls; dm32; 16 nd; 12 td;

cy43t1.01 - crashed

cy43t1.02 - ok

\* OAR1T062 - Conf 001 sl2tl (cf. AROME); no DFI; CheapPCiter; NH d4; Nesc; GWadv; nd4sys=2;

COMAD; io\_server; dm32; 16 nd; 12 td;

cy43t1.01 - crashed, even if NFPOS=0

cy43t1.02 - segmentation fault occurred - 122 extfpselect\_mod.F90

- ok only if NFPOS=0

#### **VALIDATION**

Due to different versions of the SURFEX (cy43\_main - v7.3, cy43t1 - v8.0) validation should be done in following steps.

1) cy43\_main+SURFEX v7.3 / cy43\_main+SURFEX v8.0

beaufix:/home/gmap/mrpe/spaniel/pack/cy43\_main.01/bin/MASTERODB

beaufix:/home/gmap/mrpm/seity/pack/v8rev3681@cy43\_main.01/bin/MASTERODB

difference between SURFEX v7.3 and v8.0

2) cy43\_main+SURFEX v8.0 / cy43t1+SURFEX v8.0

beaufix:/home/gmap/mrpm/seity/pack/v8rev3681@cy43\_main.01/bin/MASTERODB

beaufix:/home/gmap/mrpe/spaniel/pack/cy43t1.02/bin/MASTERODB difference between cy43\_main and cy43t1.02, with SURFEX v8.0

3) cy43\_main+SURFEX v7.3 / cy43t1+SURFEX v8.0

beaufix:/home/gmap/mrpe/spaniel/pack/cy43\_main.01/bin/MASTERODB

beaufix:/home/gmap/mrpe/spaniel/pack/cy43t1.02/bin/MASTERODB finall difference between cy43\_main and cy43t1.02

| 1)       |        |   | 2)       |        | 3)       |        |
|----------|--------|---|----------|--------|----------|--------|
| OAH4T014 | 4decim |   | OAH4T014 | 2decim | OAH4T014 | 2decim |
| OAH4T015 | 3decim |   | OAH4T015 | 3decim | OAH4T015 | 3decim |
| ОАН6Т017 | 3decim |   | OAH6T017 | 3decim | ОАН6Т017 |        |
| 3decim   |        |   |          |        |          |        |
| OAH6T018 | 3decim |   | ОАН6Т018 | 3decim | OAH6T018 | 3decim |
| OAHFE049 | abort  | 1 |          |        |          |        |

```
OAHFE050 abort
               OAHFE051 16decim
               | OAHFE051 4decim | OAHFE051
4decim
OAGIT052 16decim | OAGIT052 2decim | OAGIT052 2decim
OAG1T053 Odecim | OAG1T053 Odecim | OAG1T053 Odecim
OAC1T055 16decim | OAC1T055 2decim | OAC1T055
2decim
OAC1U056 16decim | OAC1U056 0decim | OAC1U056
0decim
OAR1T057 Odecim | OAR1T057 Odecim | OAR1T057 Odecim
OAR1T058 Odecim | OAR1T058 Odecim | OAR1T058 Odecim
               | OAR1T059 1decim | OAR1T059 0decim
OAR1T059 Odecim
OAR1T060 2decim | OAR1T060 2decim | OAR1T060
2decim
OAR1T061 2decim | OAR1T061 2decim | OAR1T061 2decim
```

Remark: If configuration is not presented on the list above, the NORMS are same to 16 decim.

#### PATH to results:

```
beaufix:/home/gmap/mrpe/spaniel/mitraille/cy43
mitraille_0085 - cy43_main + surfex 7.3 - mono
mitraille_0086 - cy43_main + surfex 7.3 - multi
mitraille_0087 - /home/gmap/mrpm/seity/pack/v8rev3681@cy43_main.01/bin/MASTERODB +
surfex 8 - mono
mitraille_0088 - /home/gmap/mrpm/seity/pack/v8rev3681@cy43_main.01/bin/MASTERODB +
surfex 8 - multi
beaufix:/home/gmap/mrpe/spaniel/mitraille/cy43t1
mitraille_0091 - cy43t1.02 - surfex 8 - mono
```

### very preliminary **CONCLUSION**

mitraille\_0093 - cy43t1.02 - surfex 8 - multi

- 1) All configuration related fix SURFEX are significantly affected with the version change here. The huge differences has to be check in sense of meteorological field also. ALADIN/SURFEX and AROME/SURFEX produces too much different result. Some validation between SURFEX v7.3/v8.0 itself would be welcome.
- 2) The abort at OAHUT000, OARUT001 (mono task), OAHFE049, OAHFE050 (multi task) should be fixed.
- 3) AA1T (ALARO) gives identical NORMS for cy43\_main/cy43t1.02
- 4) OAR1T062 (multi task) goes well just if FullPos inline is switched off.
- 5) No clear why OAH4T014/15 (Hydrostatic adiabatic E401 with SL2TL) and OAH6T017/18 are effected by SURFEX change.
- 6) Conf OAHME008 and OAXCX009 if OMP\_STACKSIZE=1G -> SIGSEGV. There should be helpful to check run with bound checking compilation.